AutoCAD

- 13 ISBN 9787302156154
- 10 ISBN 7302156158

出版时间:2007-7

页数:291

版权说明:本站所提供下载的PDF图书仅提供预览和简介以及在线试读,请支持正版图书。

#### www.tushu111.com

 $\text{AutoCAD}(\text{2008})$ 

 $300$ 

 $\bm{\mathsf{AutoCAD}}$ 

AutoCAD

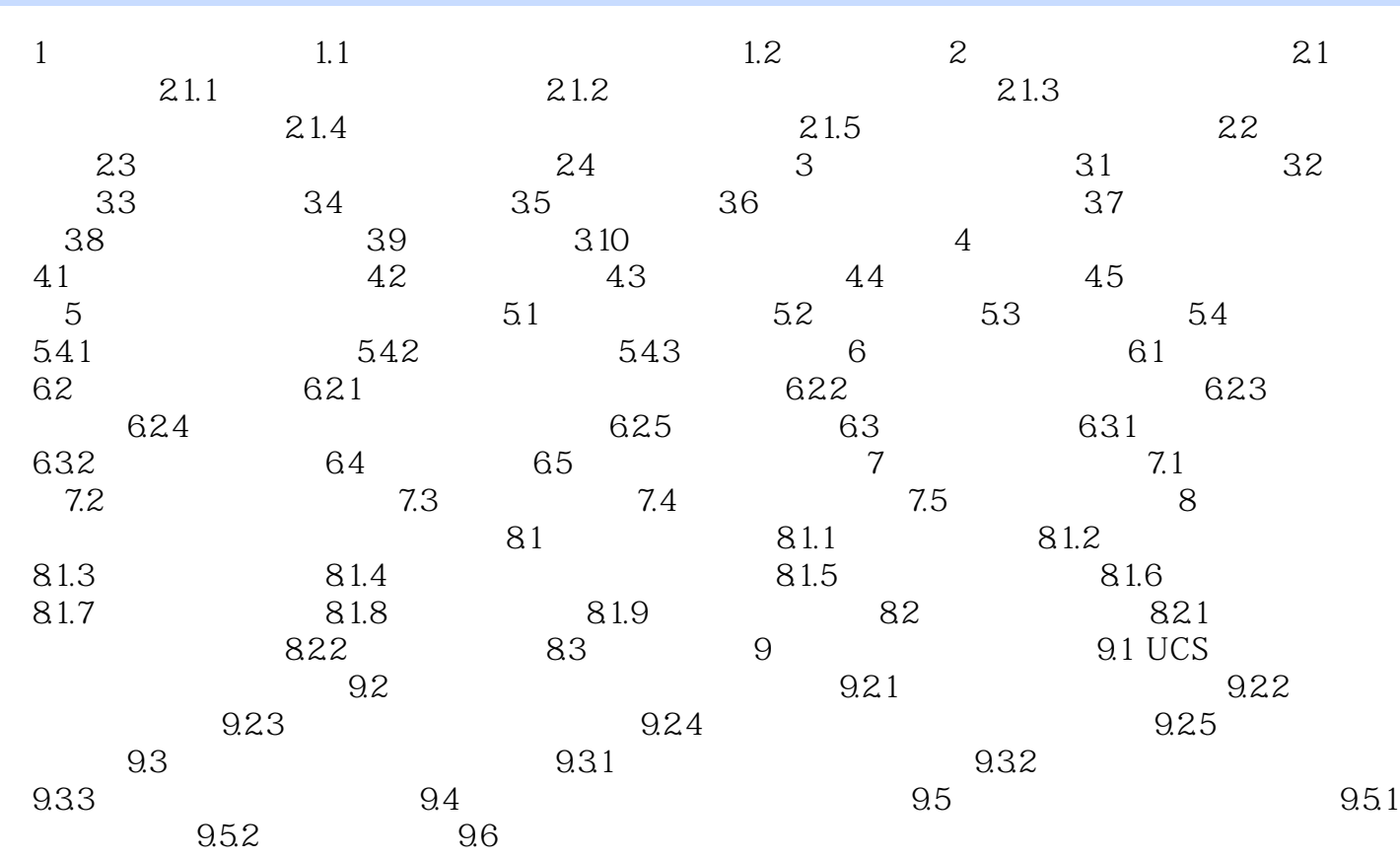

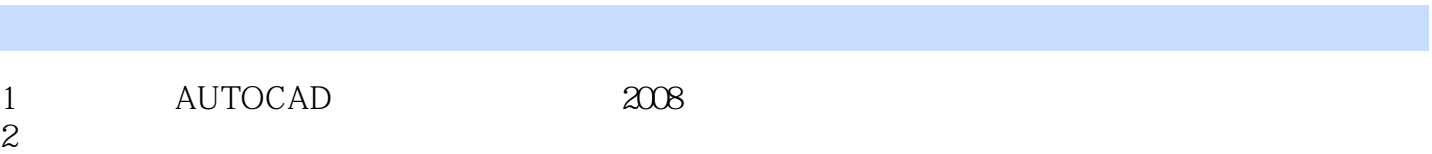

 $3<sub>3</sub>$ 

本站所提供下载的PDF图书仅提供预览和简介,请支持正版图书。

:www.tushu111.com